# CS 2316 Exam 1 Practice

Name (print clearly):

Signature:

GT account username (gtg, gth, msmith3, etc):  $\overline{\phantom{a}}$ 

- Signing signifies you are aware of and in accordance with the Academic Honor Code of Georgia Tech.
- Calculators and cell phones are NOT allowed.
- This is a Python programming test. Where asked for Python statements or expressions you must print them exactly as they would be typed in a Python source file or interactive shell.

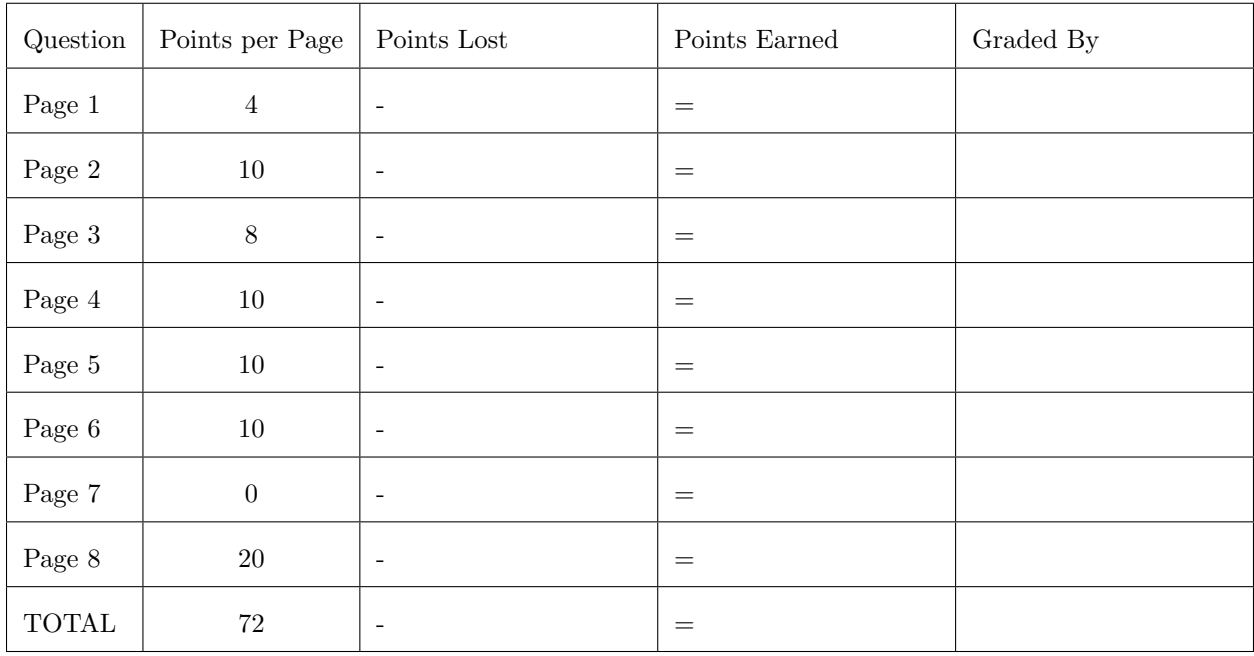

## 1. True or False

In each of the blanks below, write "T" if the statement beside the blank is true, "F" otherwise.

- $[1]$  (a)  $\equiv$  Every Python value has a type such as float or int.
- (b)[1] Python variables are statically typed, meaning that once you assign a value to a variable you can only assign new values of the same type. For example, after  $x = 3.14$  you can only assign float values to x.
- $[1]$  (c)  $\qquad$  The + operator means the same for str values as it does for int values.
- [1] (d)  $\text{try} = \text{try} + 1$  # increment the number of tries is a valid Python statement.

### 2. Expression Evaluation

For each expression below, write the value and then the Python data type of the evaluated legal expression in the space provided. Be exact.

Expression: 7 / 2

- $[1]$  (a) Calculated value:  $\frac{1}{\sqrt{2\pi}}$
- (b)[1] Type:

Expression: 64 - 16 \* 2

- $[1]$  (c) Calculated value:  $\frac{1}{\sqrt{2\pi}}$
- $[1] \qquad \quad \text{(d) Type: } \qquad \qquad \qquad \qquad \qquad \qquad$

Expression: 'Ni' \* 3

- $[1]$  (e) Calculated value:  $\frac{1}{\sqrt{2\pi}}$
- (f)[1] Type:

## Expression: 1 // 2

- (g)[1] Calculated value:
- (h)[1] Type:

Expression: True and  $(1 == 2)$ 

- $[1]$  (i) Calculated value:  $\frac{1}{\sqrt{1-\frac{1}{\sqrt{1-\frac{$
- $[1] \t(j) Type: \t\nonumber$
- 3. Multiple Choice Circle the letter of the correct choice.
- 

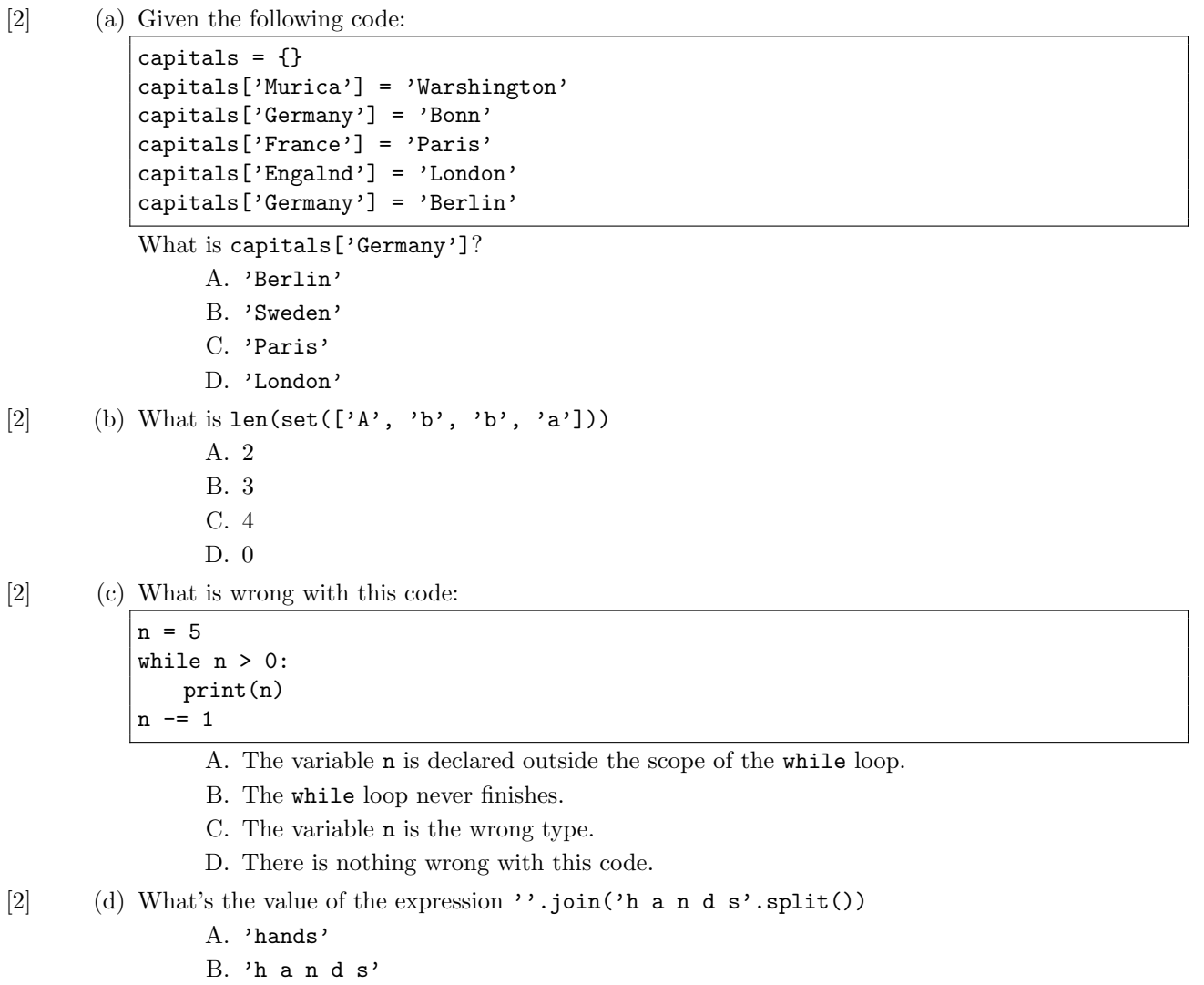

- C. ['h', 'a', 'n', 'd', 's']
- D. None

## 4. Tracing

Consider the following program:

```
counter = 0;def incrementCounter():
   global counter
   counter += 1
   return True
if __name__ == '__main__':
   a = Trueb = False;if b or incrementCounter():
      print("Boo")
   if (a or b) and incrementCounter():
       print("ya!")
   print(counter)
```
[5] (a) What is printed when this program is run from the command line?

Consider the following program:

```
mystery = "mnerigpaba"
solved = ""
for i in range(len(mystery) // 2):
   j = -i - 1solved += mystery[i] + mystery[j]
print(solved)
```
(b) What is printed when this program is run from the command line?

## 5. Short Answer

- [2]  $\qquad \qquad$  (a) What is the value of "abcdefg"[::-1]
- (b)[2] Write a list comprehension that returns a list of the first 5 squares where the first square is 1.
- (c)[2] Write an expression that computes the average of a list of numbers nums.
- (d)[2] Make the dictionary variable, e2f, that contains mappings from English words to their French equivalents. Use these words: dog is chien, cat is chat, and walrus is morse.
- (e)[2] Write a dictionary comprehension that converts e2f to a dictionary from French words to their english equivalents and assigns this new dictionary to a variable f2e

#### 6. Complete the Method

[5] (a) Fill in the code for the following method that takes a list of numbers and returns the number of even numbers in list argument. Your code should use a for statement. def evens(nums):

(b)[5] Fill in the code for the following method that takes a list of numbers and a number and returns True if the list contains the number, False otherwise. You will need a loop, and your loop must not execute more iterations than necessary, and you cannot use break or continue or the in operator. def contains(nums, n):

// Your code goes here

## 7. Write the method. Assume valid input.

[10] (a) Given a  $m \times n$  matrix **A**:

$$
\mathbf{A} = \left[ \begin{array}{cccc} A_{11} & A_{12} & \cdots & A_{1n} \\ A_{21} & A_{22} & \cdots & A_{2n} \\ \vdots & \vdots & \ddots & \vdots \\ A_{m1} & A_{m2} & \cdots & A_{mn} \end{array} \right]
$$

The transpose  $\mathbf{A}^T$  is defined as:  $\begin{bmatrix} \mathbf{A}^T \end{bmatrix}_{ji} = \begin{bmatrix} \mathbf{A} \end{bmatrix}_{ij}$ . Think "the rows of a matrix are the columns of its transpose." One way to represent matrices in Python is as a list of lists, for example:  $m = [$ 

$$
\begin{bmatrix} 1, & 2, & 3 \end{bmatrix}, \quad \begin{bmatrix} 4, & 5, & 6 \end{bmatrix}
$$

]

Write a method transpose that takes a single parameter m representing a 2-dimensional matrix as a list of lists and returns its transpose as a list of lists. Hint: it's possible to do this in one line, but you may use for statements instead.

- [5] (a) Write a class Person with three instance variables: name, age, and email and two methods:
	- is senior(), which returns True if the Person instance's age is greater than 59, and
	- user name(), which returns the user name portion of the instance's email, that is, the part before the @ symbol.

(b)[5] Write function, oldest, that takes a variable number of Person (from previous question) parameters (that is, a variable number of single Person objects) and returns the oldest Person among the arguments. Assume oldest is always called with at least one argument.